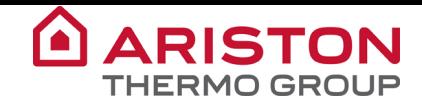

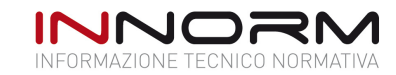

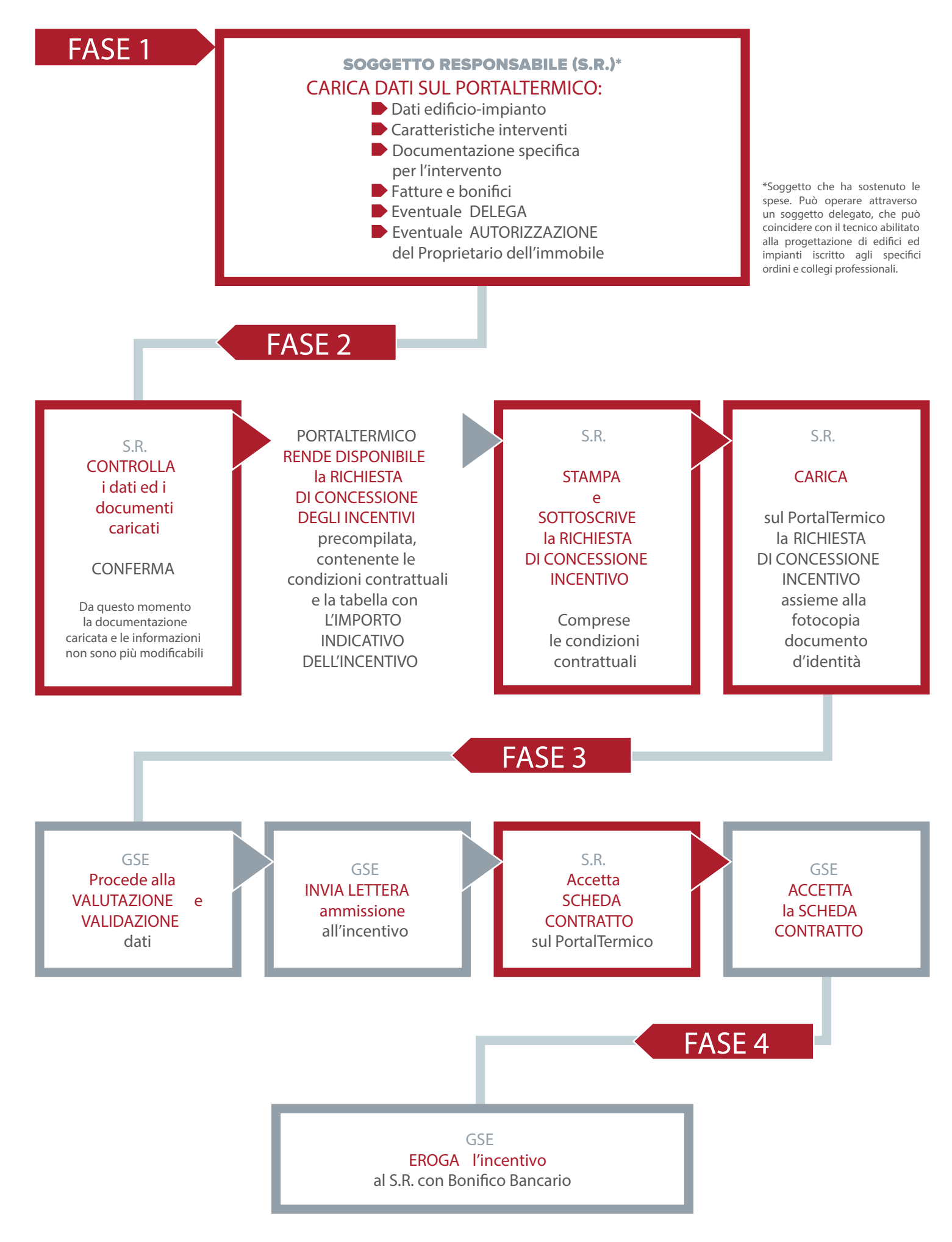

Il presente documento rappresenta una informazione tecnica, pertanto le informazioni presenti non esonera gli operatori dall'osservanza di tutte le prescrizioni previste dalle Norme e dalle Leggi vigenti in materia. Si rimanda alla lettura dei testi ufficiali delle Leggi e delle Norme che regolamentano la materia oggetto del presente lavoro.